## **Use Xml Validate Schema** >>>CLICK HERE<<<

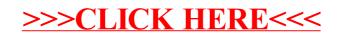